#### УПРАВЛЕНИЕ ОБРАЗОВАНИЯ АДМИНИСТРАЦИИ МУНИЦИПАЛЬНОГО ОБРАЗОВАНИЯ БЕЛОГЛИНСКИЙ РАЙОН

Муниципальное образование Белоглинский район

муниципальное бюджетное общеобразовательное учреждение «Средняя общеобразовательная

школа №16 имени Ф.Г. Шпака Белоглинского района»

Принята на заседании Педагогического совета МБОУ СОШ № 16 От 20.05.2022 г. Протокол № 7

УТВЕРЖДЕНО Директор МБОУ СОШ № 16 \_\_\_\_\_\_\_Хрулева Л.В. Приказ № 01-05/180-Б от 20.05.2022 г.

# ДОПОЛНИТЕЛЬНАЯ ОБЩЕОБРАЗОВАТЕЛЬНАЯ ОБЩЕРАЗВИВАЮЩАЯ ПРОГРАММА

# **технической направленности**

# **«Программирование роботов»**

Уровень программы: ознакомительный Срок реализации: 1 год (36 часов) Возрастная категория: от 12 до 13 лет Вид программы: модифицированная iD 47373

МБОУ СОШ № 16

Подписано цифровой подписью: МБОУ СОШ № 16<br>
16.12.643.100.4=120A32333236303036353136,<br>
1.2.840.113549.1.9.2=2326006516-232601001-00<br>
2063361301, email=schold16@blg.kubannet.ru,<br>
1.2.643.100.1=120B303230363333631333031,<br>
1.2.643.100.1=120B3032303633333631333031, Дата: 2022.11.24 14:33:12 +03'00'

> Автор-составитель Калайда Н.Г.

педагог дополнительного образования

с.Новопавловка, 2022

### **Содержание программы:**

### **Раздел 1 «Комплекс основных характеристик программы»**

- 1.1 Пояснительная записка. Актуальность, цели и задачи программы.
- 1.2. Общая характеристика учебного предмета.
- 1.3. Планируемые результаты.
- 1.4. Содержание учебного предмета.

# **Раздел 2 «Комплекс организационно-педагогических условий»**

2.1. Календарно-тематическое планирование

2.2. Описание учебно-материального и материально-технического обеспечения образовательного процесса.

#### **Раздел 1 «Комплекс основных характеристик программы»**

### **1.1 Пояснительная записка. Актуальность, цели и задачи программы.**

Программа данного курса составлена на основе программы школьного курса «Информатика» для 7 класса, для педагогов и учащихся ФГАУ «Фонд новых форм развития образования», Москва, 2020год. Программа данного курса посвящена обучению школьников началам программирования на примере графического языка Blockly и современного языка Python. Работа дополнительного обучения проводится в течении одного года в количестве 36 часов по 1 часу в неделю. Занятия курса направлены на развитие мышления, логики, творческого потенциала учеников **Актуальность** программы в использовании получаемых знаний для разработки реальных проектов. Курс содержит большое количество творческих заданий (именуемых Кейсами).

**Целью** дополнительного обучения «Программирование роботов» является получение теоретических и практических знаний, умений и навыков в области современной информатики;

формирование целостного мировоззрения, соответствующего современному уровню развития науки и общественной практики, учитывающего социальное, культурное, языковое, духовное многообразие современного мира.

Для достижения поставленной цели необходимо решение следующих **задач**: создание условий для развития интеллектуальных и творческих способностей учащихся, необходимых для успешной социализации и самореализации личности;

формирование информационной и алгоритмической культуры;

развитие алгоритмического мышления, необходимого для профессиональной деятельности в современном обществе;

развитие умений составить и записать алгоритм;

формирование умений формализации и структурирования информации, умения выбирать способ представления данных в соответствии с поставленной задачей;

овладение важнейшими общеучебными умениями и универсальными учебными действиями (формулировать цели деятельности, планировать ее, находить и обрабатывать необходимую информацию из различных источников, включая Интернет и др.).

### **Формы подведения итогов реализации дополнительной программы**

Подведение итогов реализуется в рамках следующих мероприятий: тестирование по программированию на языке Scratch, защита результатов выполнения кейсов, групповые соревнования.

### **Формы демонстрации результатов обучения**

Представление результатов образовательной деятельности пройдет в форме публичной презентации решений кейсов командами и последующих ответов выступающих на вопросы наставника и других команд.

### **Формы диагностики результатов обучения**

Беседа, тестирование, опрос.

**Формы организации образовательного процесса:** фронтальные, групповые, индивидуальные, индивидуально-групповые, практикумы.

#### **Описание места учебного предмета в учебном плане**

Согласно учебному плану МБОУ СОШ № 16 на изучение программы в 7 классе отводится 1 час в неделю, 36 часов в год.

### **1.2 Общая характеристика учебного курса**

Информатика оказывает огромное влияние на формирование современной научной картины мира за счет фундаментального характера ее основных понятий, законов, всеобщности ее методологии. Информатика имеет очень большое и постоянно возрастающее число междисциплинарных связей, как на уровне понятийного аппарата, так и на уровне инструментария, т. е.

методов и средств познания реальности. Изучение предмета дает ключ к пониманию многочисленных явлений и процессов окружающего мира (в естественнонаучных областях, в социологии, экономике, языке, литературе и др.). Многие положения, развиваемые информатикой, рассматриваются как основа создания и использования информационных и коммуникационных технологий (ИКТ) одного из наиболее значимых технологических достижений современной цивилизации. В информатике формируются многие виды деятельности, которые имеют метапредметный характер; способность к ним образует ИКТ-компетентность. Как самостоятельный учебный предмет информатика, помимо практической части, имеет достаточно объемную теоретическую составляющую и связанные с ними предметные результаты обучения. Обе составляющие информатики востребованы как при изучении других предметов, так и в проектной исследовательской деятельности. Современные направления создания и использования информационной образовательной среды (ИОС) школы предоставляют много новых возможностей в развитии авторских методик обучения и популярных обучающих технологий. Их многообразие позволяет реально на практике обеспечивать индивидуальные потребности учащихся и будущие профильные интересы детей, т. е. повсеместно в массовой школе реализовывать педагогику развития ребенка. Программа «Программирование роботов» позволяет постепенно от самых простых программных средств перейти к освоению профессиональных программных пакетов.

#### **1.3 Планируемые результаты.**

# **Личностные, метапредметные и предметные результаты освоения учебного курса**

В ходе изучения курса в основном формируются и получают развитие следующие *метапредметные результаты:* 

- умение самостоятельно планировать пути достижения целей, в том числе альтернативных, осознанно выбирать наиболее эффективные способы решения учебных и познавательных задач;

- умение соотносить свои действия с планируемыми результатами, осуществлять контроль своей деятельности в процессе достижения результата, определять способы действий в рамках предложенных условий и требований, корректировать свои действия в соответствии с изменяющейся ситуацией;

- умение оценивать правильность выполнения учебной задачи, собственные возможности её решения;

- владение основами самоконтроля, самооценки, принятия решений и осуществление осознанного выбора в учебной и познавательной деятельности;

- опыт принятия решений и управления объектами (исполнителями) с помощью составленных для них алгоритмов (программ);

- владение основными универсальными умениями информационного характера: постановка и формулирование проблемы; поиск и выделение необходимой информации, применение методов информационного поиска; структурирование и визуализация информации; выбор наиболее эффективных способов решения задач в зависимости от конкретных условий; самостоятельное создание алгоритмов деятельности при решении проблем творческого и поискового характера;

- владение информационным моделированием как основным методом приобретения знаний: умение преобразовывать объект из чувственной формы в пространственно-графическую или знаково-символическую модель; умение строить разнообразные информационные структуры для описания объектов; умение «читать» таблицы, графики, диаграммы, схемы и т.д., самостоятельно перекодировать информацию из одной знаковой системы в другую; умение выбирать форму представления информации в зависимости от стоящей задачи, проверять адекватность модели объекту и цели моделирования;

- умение организовывать учебное сотрудничество и совместную деятельность с учителем и сверстниками; работать индивидуально и в группе: находить общее решение и разрешать конфликты на основе согласования позиций и учётов интересов; формулировать, аргументировать и отстаивать своё мнение;

- формирование и развитие ИКТ-компетентности - широкого спектра умений и навыков использования средств информационных и коммуникационных технологий для сбора, хранения, преобразования и передачи различных видов информации, навыки создания личного информационного пространства (обращение с устройствами ИКТ; фиксация изображений и звуков; создание письменных сообщений; создание графических объектов; создание музыкальных и звуковых сообщений; создание, восприятие и использование гипермедиасообщений; коммуникация и социальное взаимодействие; поиск и организация хранения информации анализ информации).

Вместе с тем при использовании данного учебного курса во внеурочной деятельности вносится существенный вклад в развитие *личностных результатов*, таких как:

- формирование ответственного отношения к учению, готовности и способности обучающихся к саморазвитию и самообразованию на основе мо образования на базе ориентировки в мире профессий и профессиональных предпочтений, с учётом устойчивых познавательных интересов, а также на основе формирования уважительного отношения к труду, развития опыта участия в социально-значимом труде;

- формирование коммуникативной компетентности в общении и сотрудничестве со сверстниками и взрослыми в процессе образовательной, общественно полезной, учебно-исследовательской, творческой и других видов деятельности.

В части развития *предметных результатов* наибольшее влияние изучение курса оказывает на:

- формирование информационной и алгоритмической культуры; формирование представления о компьютере как универсальном устройстве обработки информации; развитие основных навыков и умений использования компьютерных устройств;

- формирование навыков и умений безопасного и целесообразного поведения при работе с компьютерными программами и в Интернете, умения соблюдать нормы информационной этики и права.

# **1.4 Содержание программы**

# **Графический язык программирования Blockly (12 часов)**

Среда обучения. Демоверсии. Игры. Черепаха. Лабиринт. Учимся

программировать: Робот. BlocklyDuino – среда программирования роботов.

### **Введение в язык программирования Python (24 часа)**

История создания языка. Установка Python. Структура программы. Типы данных. Ввод-вывод. Линейные алгоритмы. Алгоритмы с ветвлением. Циклы. Вложенные циклы. Списки. Функции. Модули. Работа с текстовыми файлами. Графический модуль PyTurtle. Графика с модулем tkinter. Создание приложения Painter.

### **Раздел 2 «Комплекс организационно-педагогических условий»**

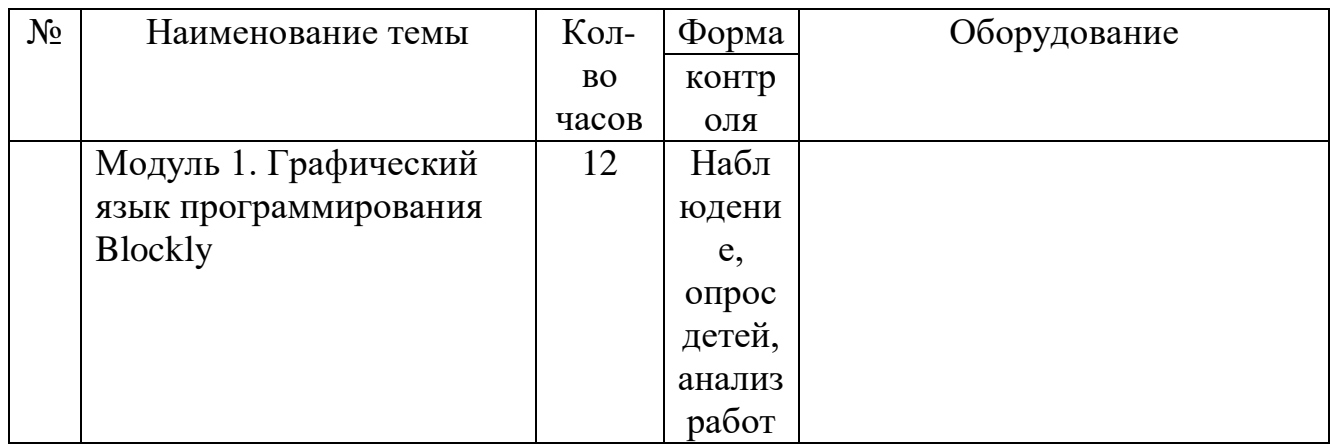

2.1. Календарно-тематическое планирование

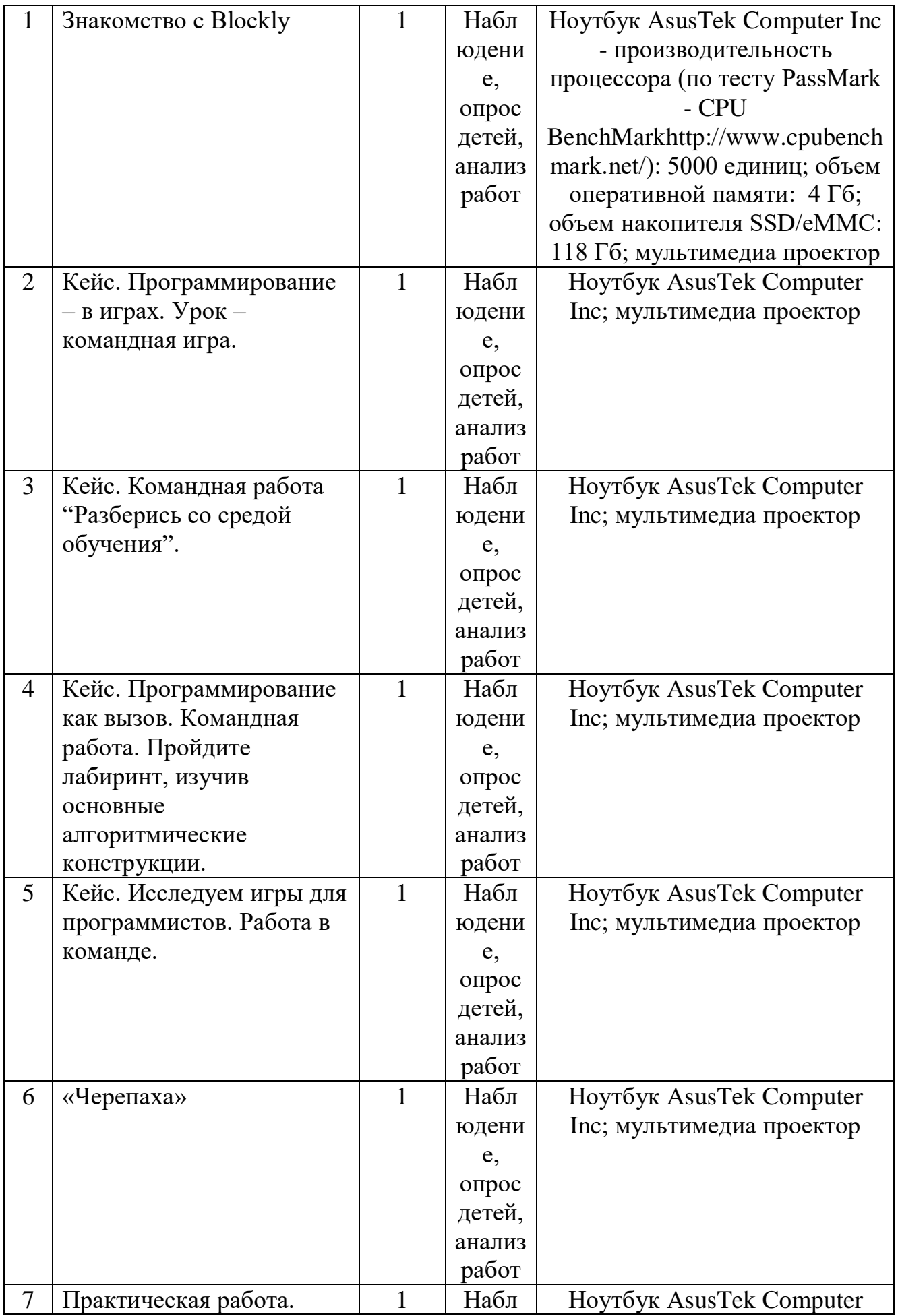

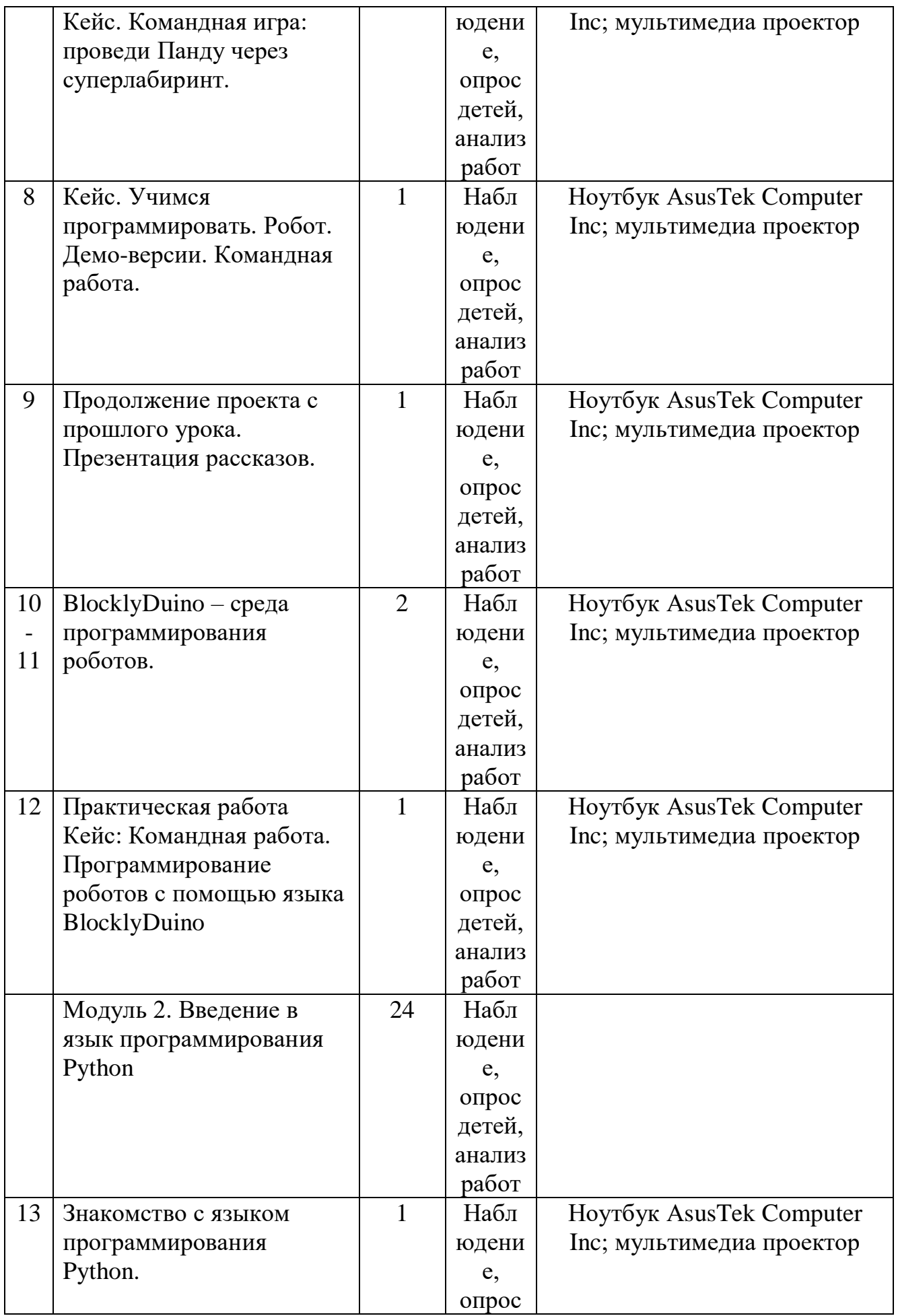

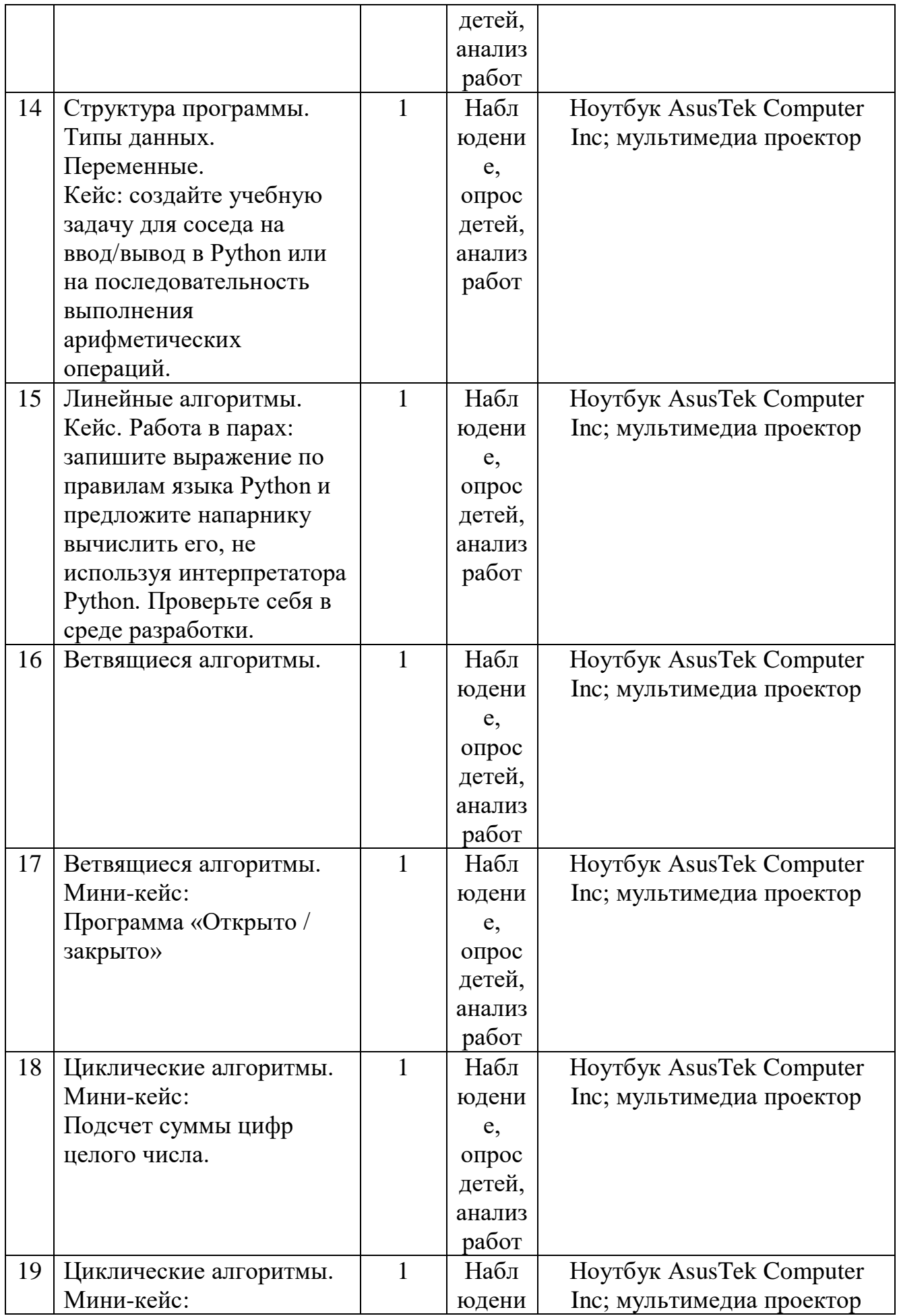

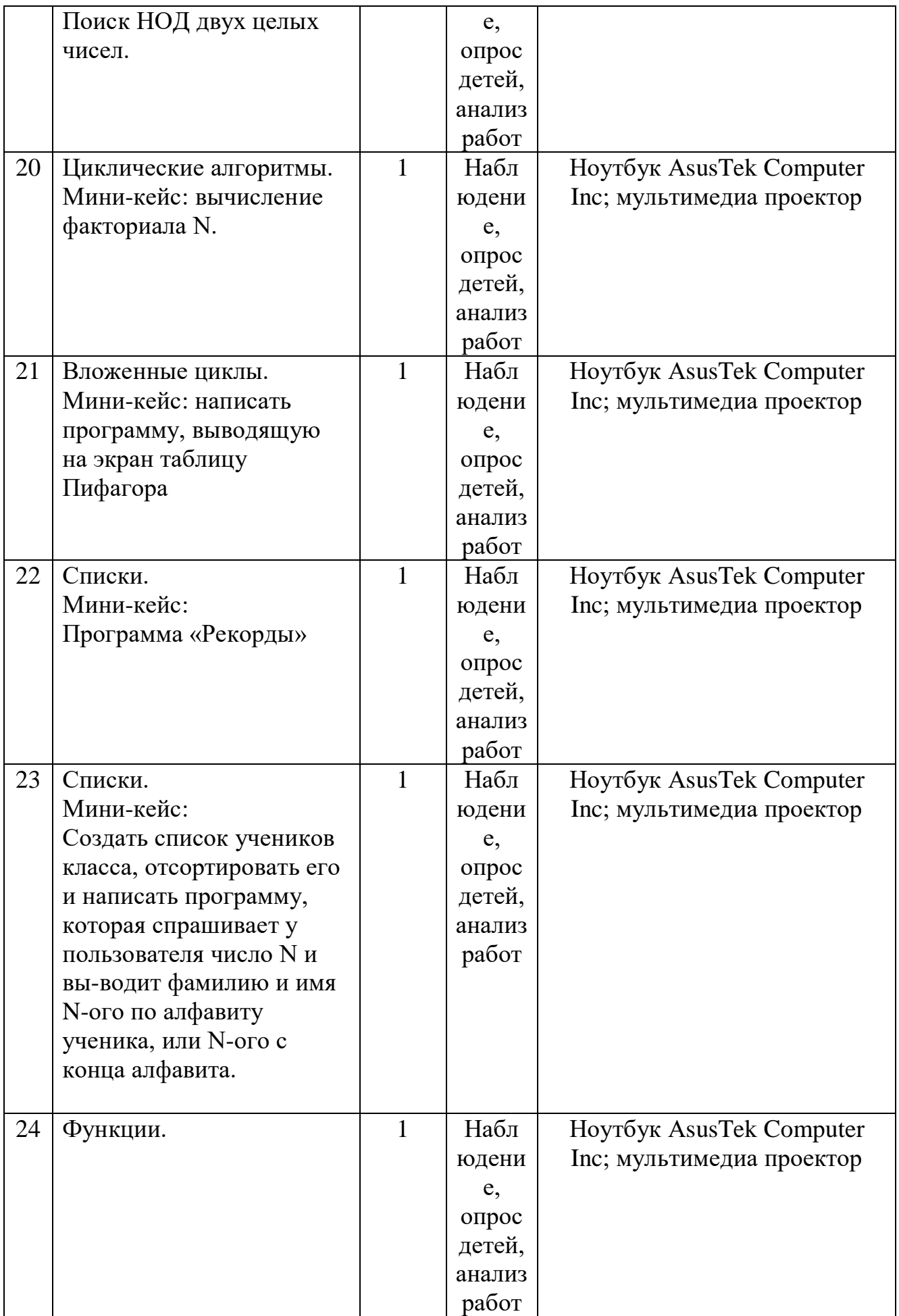

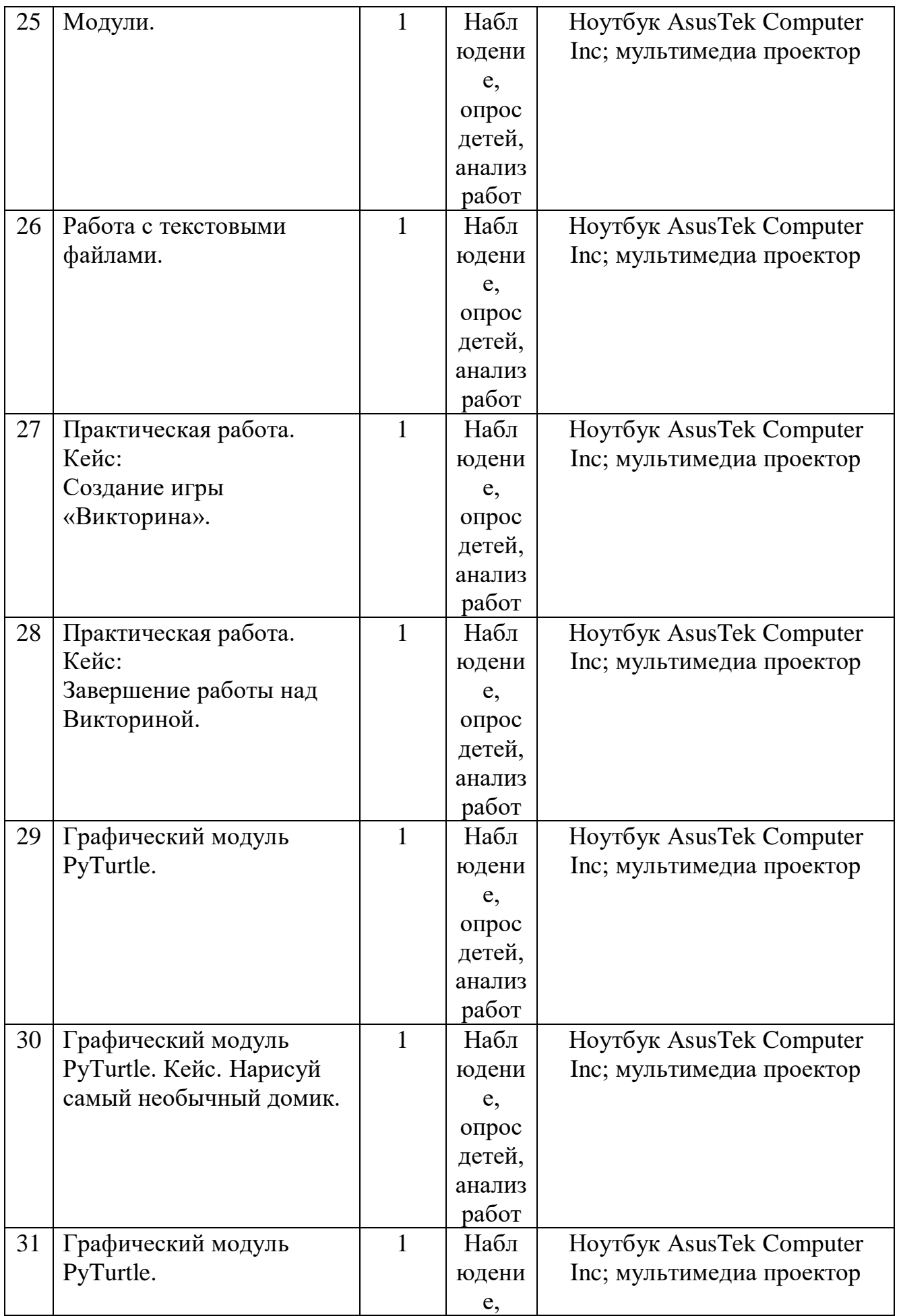

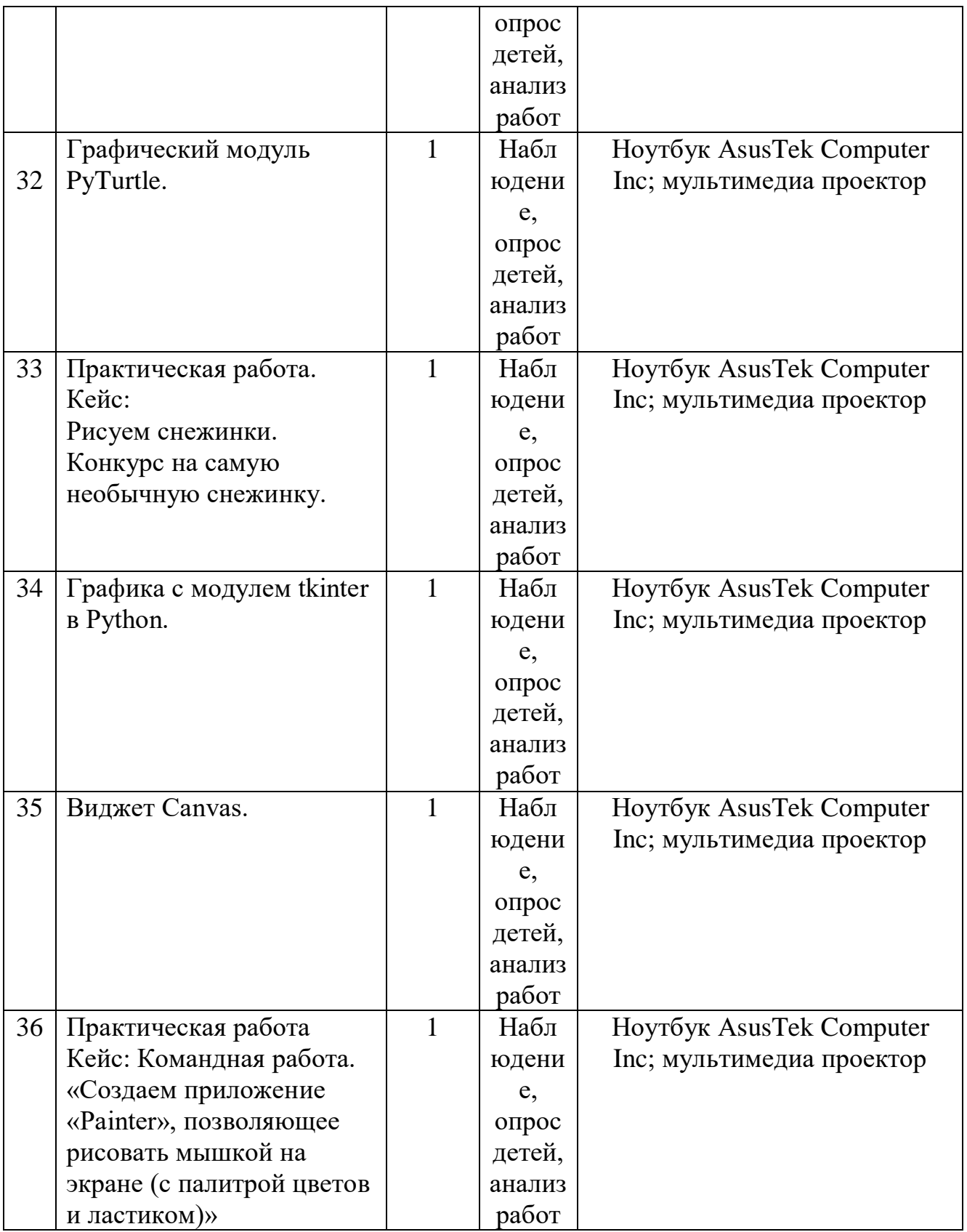

# **Контрольно-оценочные средства**

На *текущем* этапе контроля детям предлагается устный опрос на выявление усвоения полученной информации в течение одного занятия по пройденной теме.

На *промежуточном* этапе контроля детям предлагается рассказ, и самостоятельная работа на выявление усвоения полученной информации в течение пройденного раздела программы.

На *итоговом* этапе контроля детям предлагается индивидуальная практическая работа с устным опросом на выявление усвоения полученной информации в течение всего курса обучения.

### **Контрольно-оценочные средства**

# **Диагностическая карта «Мониторинг результативности обучения»**

Учащегося \_\_\_\_\_\_\_\_\_\_\_\_\_\_\_\_\_\_\_\_\_\_\_\_\_\_\_\_\_\_\_\_\_\_\_\_\_\_\_\_\_\_\_\_

ФИО

По программе  $\_\_$ 

Наименование программы

Срок обучения: 1 год

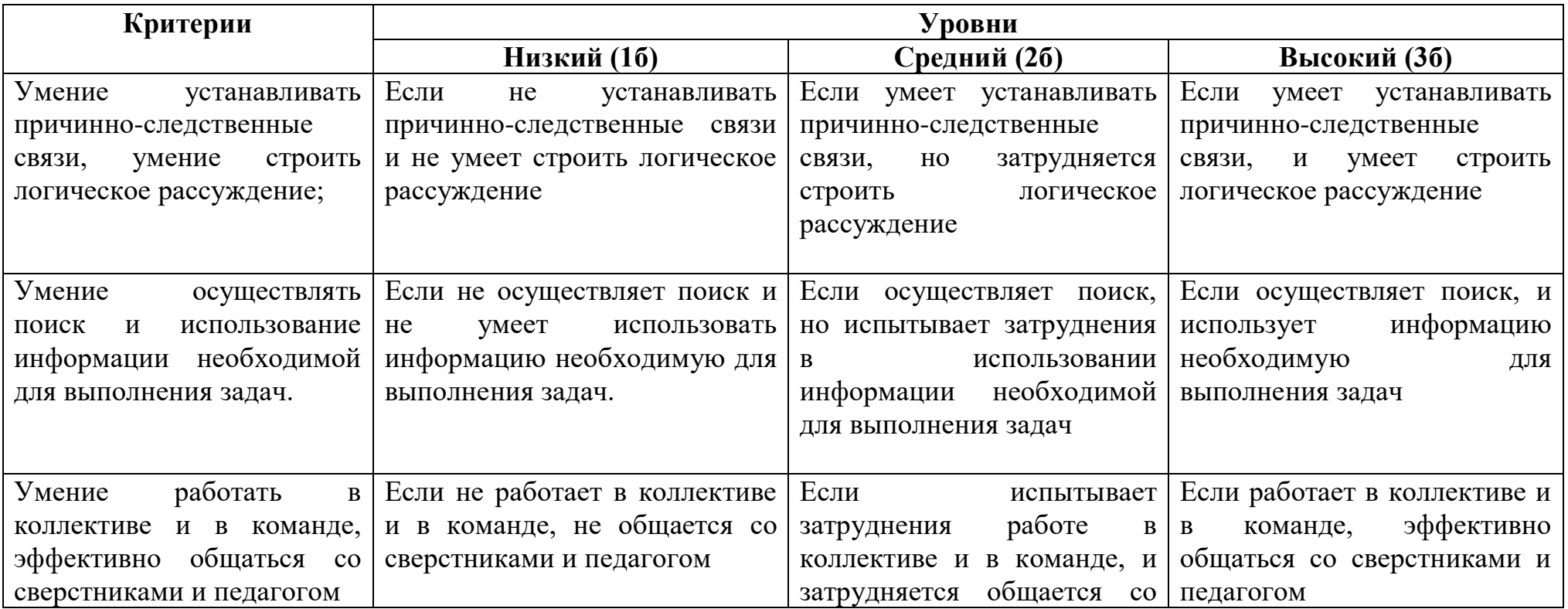

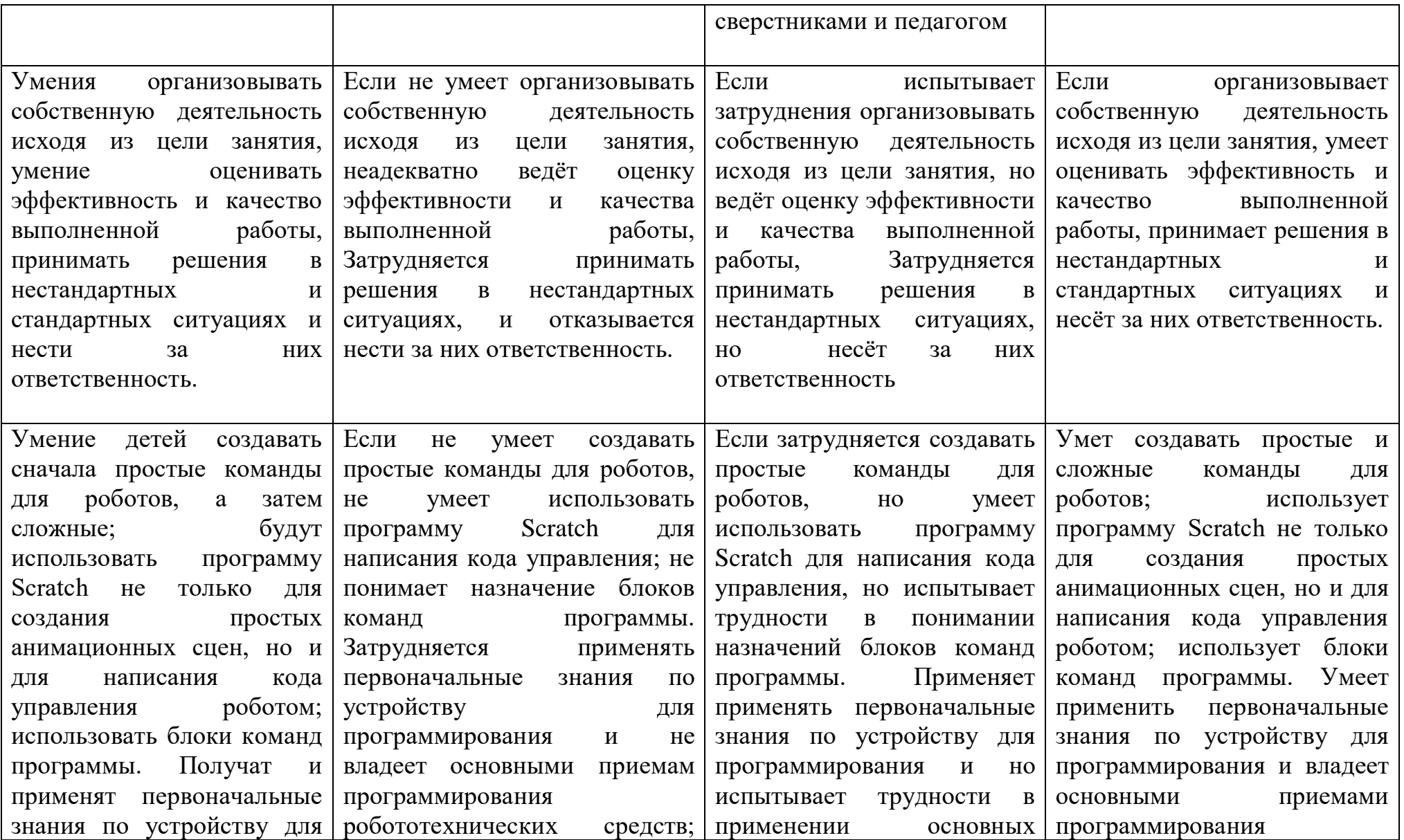

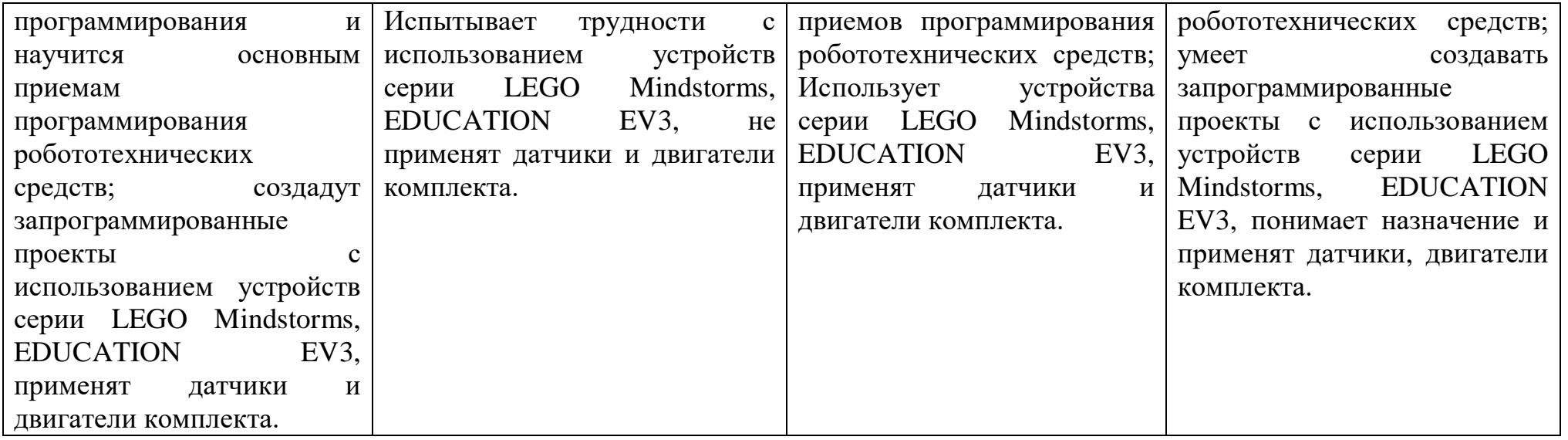

 **5б низкий уровень, 10б средний уровень, 15б высокий уровень**

### **Условия реализации образовательной программы:**

3анятия проходят на базе МБОУ СОШ №16 Центра образования цифрового и гуманитарного профилей «Точка роста»

Программа *«Программирование роботов»* реализуется в ознакомительно-обучающем плане и опирается на практическую работу учащихся.

# **Оборудование Центра "Точка роста"**:

- 1. Компьютерами с операционной системой Windows 10
- 2. Программным обеспечением (Scratch).
- 3. Программным обеспечением для программирования (EV3 programming, WeDo 2.0 Lego education).
- 4. Интерактивный комплекс
- 5. Карта памяти;
- 6. Магнитная доска;
- 7. Принтер цветной 3 в одном EPSON L3150 Series
- 8. Папка с практическими заданиями
- 9. Папка с информационно раздаточным материалом

### **Методические материалы.**

При реализации программы использованы образовательные технологии: технология дифференцированного обучения, технология разноуровневого обучения, личностно-ориентированное обучение, здоровьесберегающие технологии.

Содержание, методы и приемы обучения по данной программе направлены, прежде всего, на то, чтобы раскрыть и использовать субъективный опыт каждого ученика, помочь становлению личности путем организации познавательной деятельности. Занятия в кружке построены так, чтобы душевные силы учащихся были в самых выгодных условиях, чему способствуют: обстановка, в которой учащиеся не стыдятся педагога и товарищей, не боятся и не стесняются непонимания. Одно из условий освоения программы - стиль общения педагога с детьми на основе личностно-ориентированной модели.

В процессе занятий используются различные формы занятий: традиционные, комбинированные и практические занятия;

А также различные методы:

Методы, в основе которых лежит способ организации занятия:

• словесный (устное изложение, беседа, рассказ, лекция и т.д.);

• наглядный (показ иллюстраций, наблюдение, показ (выполнение) педагогом, работа по образцу и др.);

• практический (выполнение работ по инструкционным картам, схемам и др.).

Методы, в основе которых лежит уровень деятельности детей:

• объяснительно-иллюстративный - дети воспринимают и усваивают готовую информацию;

• репродуктивный - учащиеся воспроизводят полученные знания и освоенные способы деятельности;

• частично-поисковый - участие детей в коллективном поиске, решение поставленной задачи совместно с педагогом;

Методы, в основе которых лежит форма организации деятельности учащихся на занятиях:

• фронтальный - одновременная работа со всеми учащимися;

• индивидуально-фронтальный - чередование индивидуальных и фронтальных форм работы;

• групповой - организация работы в группах;

• индивидуальный - индивидуальное выполнение заданий, решение проблем и др.

# **2.2. Описание учебно-материального и материально-технического обеспечения образовательного процесса.**

1. Доусон М. Программируем на python, 2014

# **Цифровые ресурсы**

http://blockly.ru/

https://ru.libreoffice.org/

«Google Таблицы»: большой гайд для новичков. https://

texterra.ru/blog/google-tablitsy-bolshoy-gayd-dlya-novichkov.html

Ноутбук АsusTek Computer Inc - производительность процессора (по тесту PassMark - CPU BenchMarkhttp://www.cpubenchmark.net/): 5000 единиц; объем оперативной памяти: 4 Гб; объем накопителя SSD/еММС:118 Гб; мультимедиа проектор